# **Estrategias Didácticas en la elaboración de un módulo destinado a la enseñanza a distancia de Trigonometría**

*María Elina Díaz Lozano, Egle Elisabet Haye, María Fernanda Macías*

Facultad de Ingeniería y Ciencias Hídricas. Universidad Nacional del Litoral. [mdiazlo@gmail.com](mailto:mdiazlo@gmail.com) ; [ehaye@fiq.unl.edu.ar](mailto:ehaye@fiqus.unl.edu.ar) ; [fmacdilo@gmail.com](mailto:fmacdilo@gmail.com)

### **Resumen**

En este trabajo se presenta una propuesta de enseñanza a distancia de temas introductorios de Trigonometría por medio de un software educativo. Se explicitan las pautas que guiaron en la elaboración del material, tanto desde en punto de vista de la estructura conceptual del tema y del modelo de educación que se postula, como de las características propias del instrumento utilizado. Se enuncian, para las distintas etapas del desarrollo del proceso de aprendizaje, las estrategias didácticas que orientaron el diseño de la aplicación.

## **1. Introducción**

El ejercicio de la docencia universitaria en general y el de la docencia universitaria de matemática en particular, se desarrolla en un espacio inmerso en problemas de todo tipo, los que, ineludiblemente, deben ser abordados por sus propios actores.

En este contexto, el problema de los métodos de enseñanza, ubicado en el centro de la actividad docente, constituye uno de los más acuciantes.

Hasta no hace tanto tiempo, era una creencia arraigada en muchos calificados y dedicados profesores, aquella de que el ámbito de la enseñanza de nivel superior se encontraba al margen de cuestiones tales como el análisis sistemático de los fundamentos de la acción docente, considerando innecesario, y, a veces, desmereciendo, todo estudio dedicado al mismo.

Hoy en día, el punto de vista de la comunidad docente universitaria es distinto, considerándose impostergable la crítica y fundamentación de la puesta en práctica de la enseñanza.

Si bien la necesidad de la reflexión se impone cualquiera sea la modalidad por medio de la cual se lleva a cabo el trabajo docente, ello se hace particularmente impostergable cuando se trata de modalidades no presenciales.

En efecto, teniendo en cuenta que el docente no tiene en estos casos, tal como ocurre en la clase convencional, la oportunidad de visualizar la actividad de los estudiantes y, en consecuencia, de ajustar sus acciones a la misma, la planificación y formulación explícita de las estrategias didácticas adquiere especial significación.

En este sentido, es fácil comprender que el conjunto de acciones que el docente pone en juego para facilitar el aprendizaje del alumno depende tanto de la estructura conceptual del tema y del modelo de educación que se postula, como de la forma e instrumentos con los que se llevará a cabo el acto educativo.

 Con respecto a lo primero, si se interpretan los contenidos como la base sobre la cual ha de producirse el aprendizaje, la cuestión más importante es la forma en que se adquiere el conocimiento en matemática. En esta concepción, las nociones se relacionan con los problemas en los cuales están incluidas, por lo cual la organización debe estar apoyada en situaciones de conflicto, que darán origen a la construcción de conceptos, a los que seguirán otros problemas relacionados con esas nociones, para dar lugar, a su vez, al aprendizaje de nuevos conceptos.

De acuerdo con esto, se busca elaborar materiales didácticos centrados en la resolución de situaciones problemáticas, que presenten elementos motivadores y propongan actividades orientadoras para la exploración y el ensayo, que brinden posibilidades de apoyo y de información adicional, que faciliten el retorno y la recuperación a partir de los errores, que permitan el intercambio y la confrontación de ideas entre docentes y estudiantes.

En lo que se refiere a las modalidades e instrumentos que mediarán en el acto educativo, la selección de estrategias está vinculada a las posibilidades que ofrecen dichos medios para concretar el tipo de aprendizaje buscado.

En el caso particular de una aplicación multimedial destinada a la enseñanza de temas básicos de matemática, las estrategias deben estar orientadas a aprovechar las posibilidades que brinda para: propiciar un aprendizaje autónomo e interactivo; posibilitar la concentración del estudiante en los conceptos matemáticos que está construyendo, ofreciendo un valioso apoyo para evitar cuentas rutinarias; realizar representaciones geométricas, construir y visualizar curvas y superficies, analizar y modificar gráficas; permitir el fácil y rápido acceso a fuentes de información, referencias bibliográficas y textos ampliatorios de temas, escribir y guardar informes, anotar dudas y redactar apuntes personales sobre los temas en estudio; proporcionar elementos de comunicación para lograr vinculaciones interpersonales entre los actores del proceso educativo y de esta manera propiciar un aprendizaje participativo; sugerir, por medio de la simulación, un importante vínculo entre las nociones disciplinares y el mundo concreto, para motivar emocionalmente al alumno e involucrarlo en la construcción de su aprendizaje.

La relación *estrategias didácticas* – *características de los medios informáticos* sirvió de guía para la elaboración de una aplicación destinada a la enseñanza a distancia de la asignatura Matemática Básica, materia correspondiente al primer cuatrimestre de las carreras de ingeniería de la facultad. En lo que sigue, ilustramos los conceptos precedentes presentando un fragmento referido a la enseñanza de nociones iniciales de Trigonometría, conjuntamente con las pautas metodológicas que orientaron la búsqueda de un aprendizaje basado en la opción pedagógica adoptada.

## **2. Descripción de la propuesta**

El instrumento que se propone para concretar la acción didáctica es una aplicación interactiva y multimedial realizada bajo entorno Windows, destinada a la enseñanza de temas básicos de matemática, para alumnos ingresantes a la facultad. El programa presenta una serie de pantallas con ventanas estructuradas a través de un menú y barras de herramientas que se visualizan mediante botones o íconos sencillos y convencionales. Algunas imágenes representativas del software, sus características y funciones se describen a continuación. En forma simultánea, se explicitan las estrategias didácticas utilizadas en cada situación de aprendizaje.

## **2.1 Pantallas iniciales**

La portada permite el acceso a funciones generales del sistema.

"Glosario" es una herramienta de consulta que, además de exponer definiciones de términos técnicos usados en los distintos temas, permite acceder a las páginas en las cuales aparecen. "Ayuda" brinda información general sobre el funcionamiento del programa.

"Índice" despliega el programa sintético de contenidos de la asignatura.

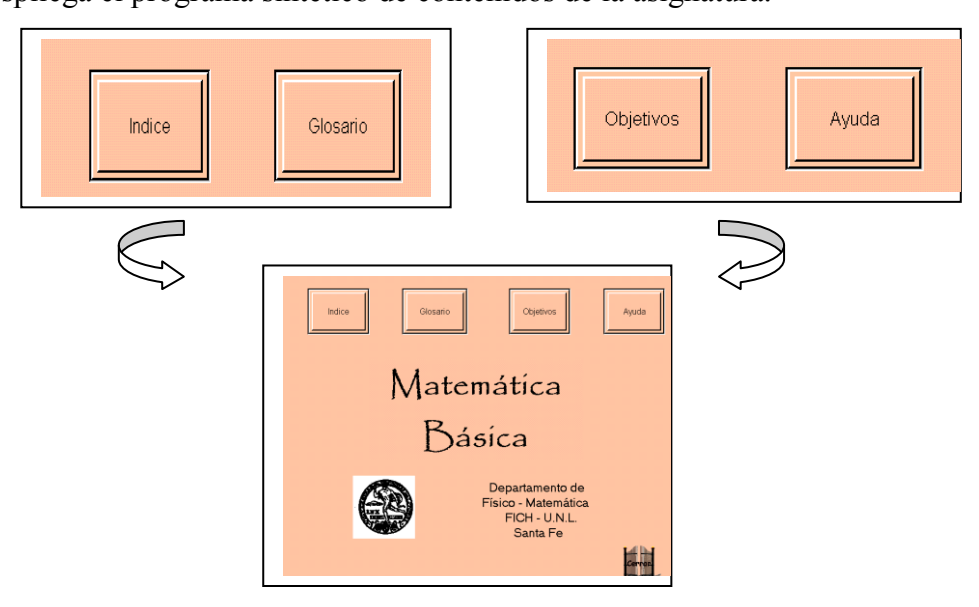

Chiqueando sobre uno de los temas, el alumno tiene a su disposición el menú de sub-temas. A su vez, un clic en uno de ellos, permite ir a la página de inicio del mismo.

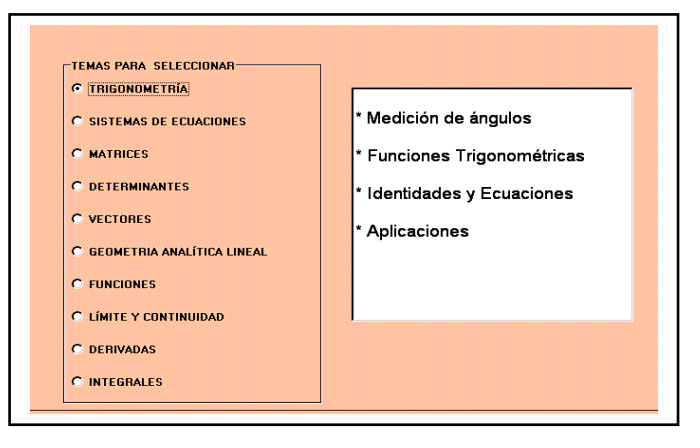

## **2.2 Pantallas de Contenidos.** *Introducción a la Trigonometría.*

*Estrategias*

- *Presentar en forma gradual conjuntos de situaciones problemáticas alrededor de conceptos que el alumno debe construir, a partir de aquellas que giran sobre nociones ya incorporadas al esquema cognitivo del estudiante pero que están relacionadas con las nuevas.*
- *Motivar al alumno para iniciar el estudio del tema utilizando para la formulación del problema elementos dinámicos que favorezcan el vínculo con situaciones vivenciales.*

El elemento motivador inicial se presenta por medio de la incorporación de imágenes caricaturescas, conformando una situación imaginaria que tiene por protagonista al alumno.

La dramatización en las situaciones iniciales, con la interposición de un referente humano, tiene por finalidad despertar el interés y la curiosidad en el estudiante, predisponiéndolo para involucrarse en su proceso de aprendizaje.

El problema que se plantea al estudiante se presenta en el marco de una historieta cuya secuencia se puede visualizar usando recursos interactivos.

Traducido al lenguaje de la disciplina, dicho problema consiste en averiguar la longitud del arco de circunferencia que corresponde a un ángulo central, apoyado en conocimientos previos elementales, para luego incorporar la correspondencia entre los sistemas de medición.

Ejemplos de la apariencia de la formulación del problema aparecen en las pantallas siguientes.

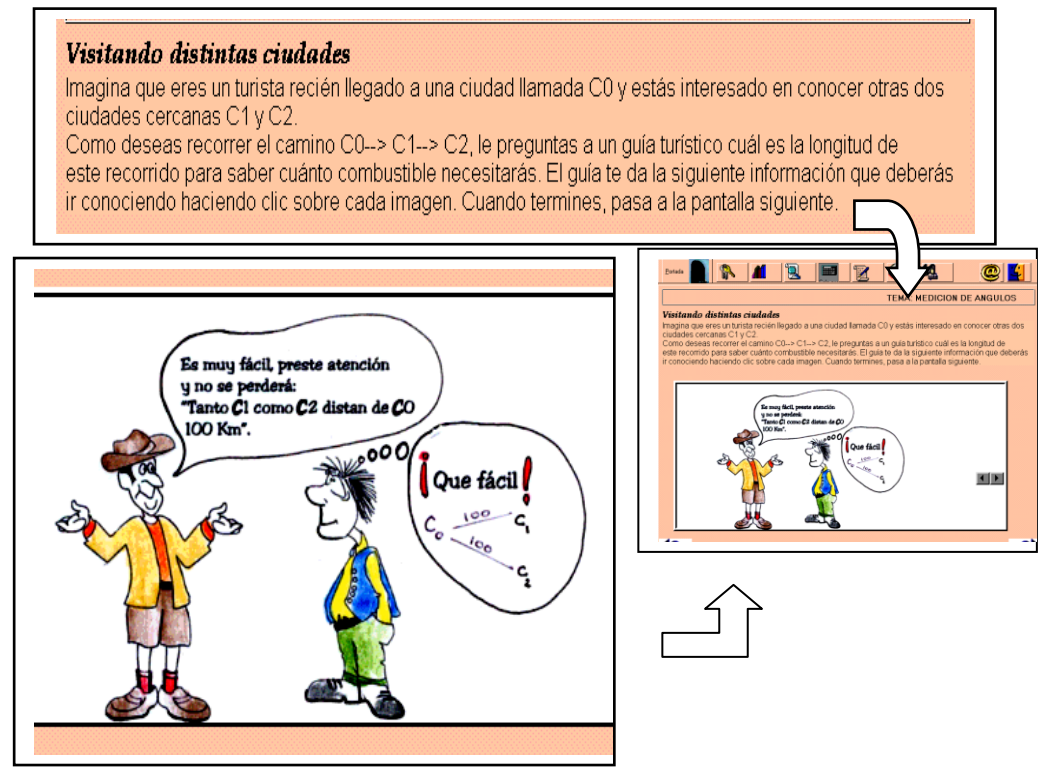

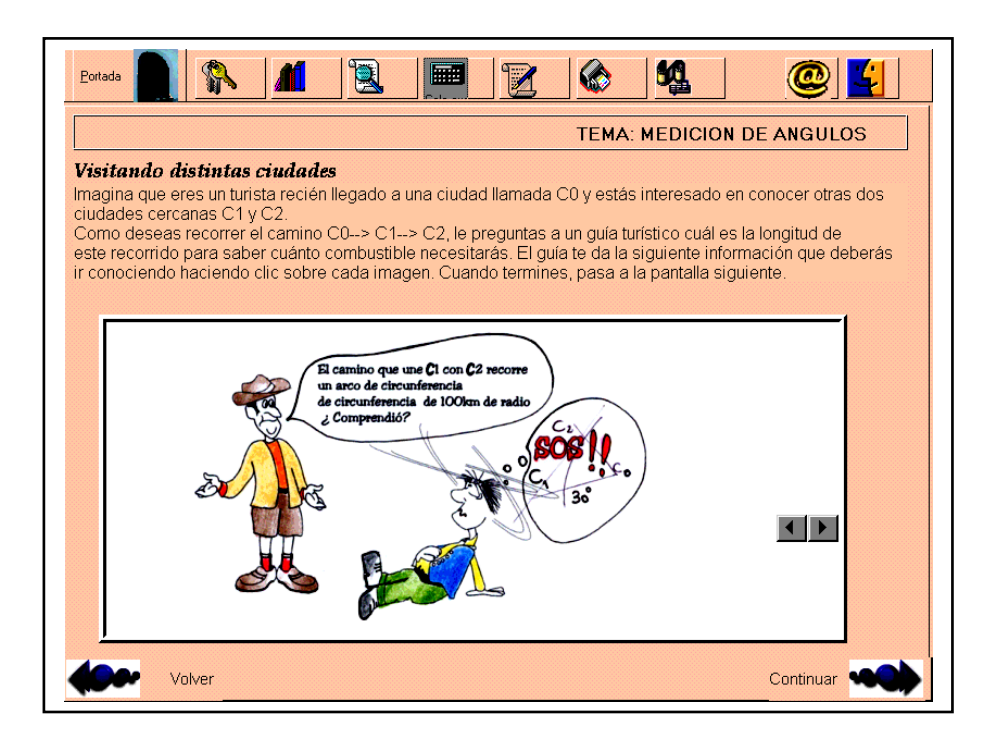

#### *Estrategia*

 *Sugerir la ejecución de un conjunto de actividades asociadas a cada situación problemática, que orienten al alumno en su proceso de exploración y búsqueda.*

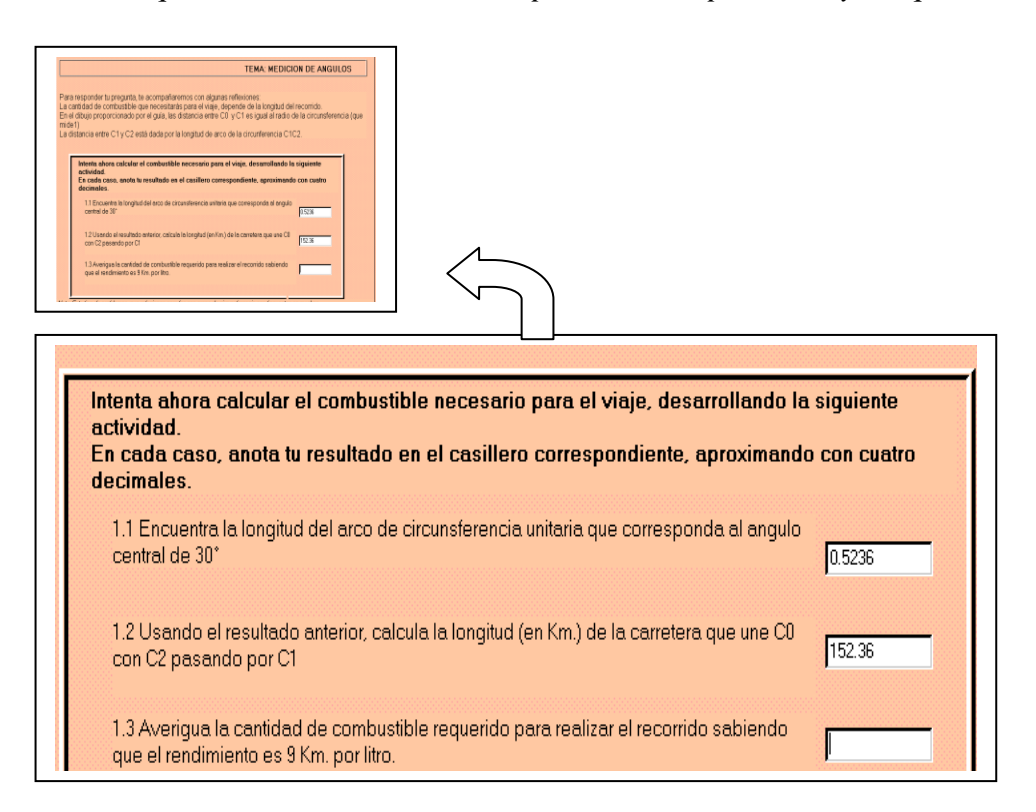

Como puede verse en la pantalla anterior, se presenta en la misma la primera actividad. El estudiante, después de los respectivos cálculos, puede escribir sus respuestas en las casillas indicadas a tal fin.

## *Estrategia*

 *Proporcionar elementos de apoyo que permitan al estudiante modificar sus procedimientos erróneos y realizar nuevas propuestas. De esta forma, el error es simplemente una conjetura que no se ha verificado y que se debe sustituir por otra.*

Se incluyen espacios de reflexión, pistas y sugerencias que sirven de guía en el proceso de resolución.

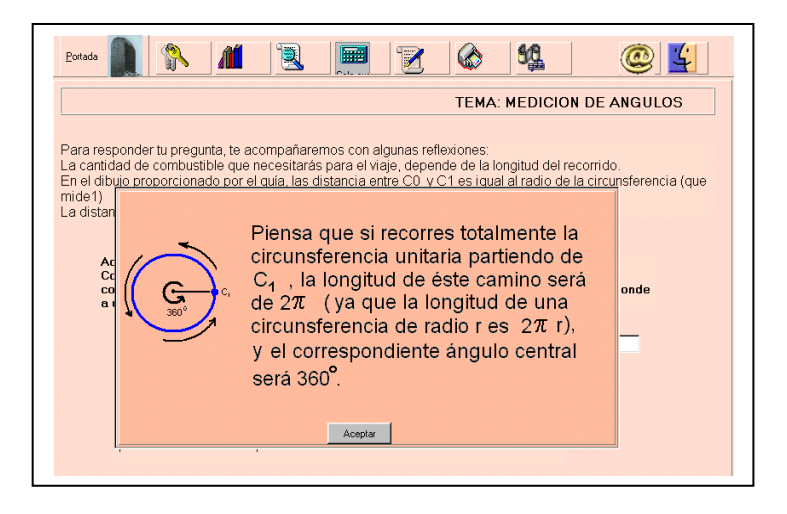

## *Estrategias*

- *Incorporar un nuevo problema, incluido en el contexto de los anteriores, para orientar el estudio de las funciones trigonométricas.*
- *Motivar al alumno para iniciar el estudio del tema utilizando para la formulación del problema recursos dinámicos audiovisuales que propicien la incorporación de las nociones presentadas en contextos reales.*

El problema introductor al estudio de Funciones Trigonométricas se presenta proponiendo la continuación del viaje que tiene como protagonista al alumno. En este caso, la dificultad consiste en averiguar la extensión de una trayectoria aérea.

La pantalla siguiente muestra la instancia final de la simulación de una serie de fotografías aéreas que aportan visualmente los datos del problema.

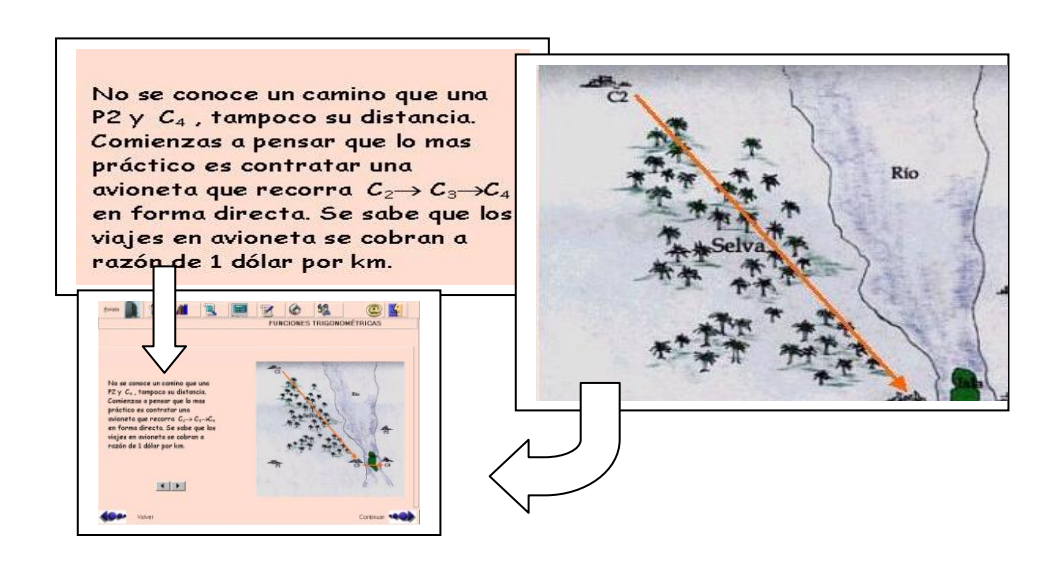

## *Estrategias*

- *Apoyar el aprendizaje de nuevos conceptos en nociones previas.*
- *Cada vez que el alumno resuelve un problema, plantear otro que, utilizando las ideas del anterior, incorpore nuevos obstáculos.*

Como se puede ver en la imagen siguiente, las actividades propuestas están orientadas a que el estudiante advierta que, pese a que puede dar respuesta a las primeras utilizando sus conocimientos previos, no ocurre lo mismo con la última, puesto que no conoce la manera de relacionar lados y ángulos de un triángulo rectángulo.

Ello dará origen a que reconozca la necesidad de incorporar nuevos conceptos.

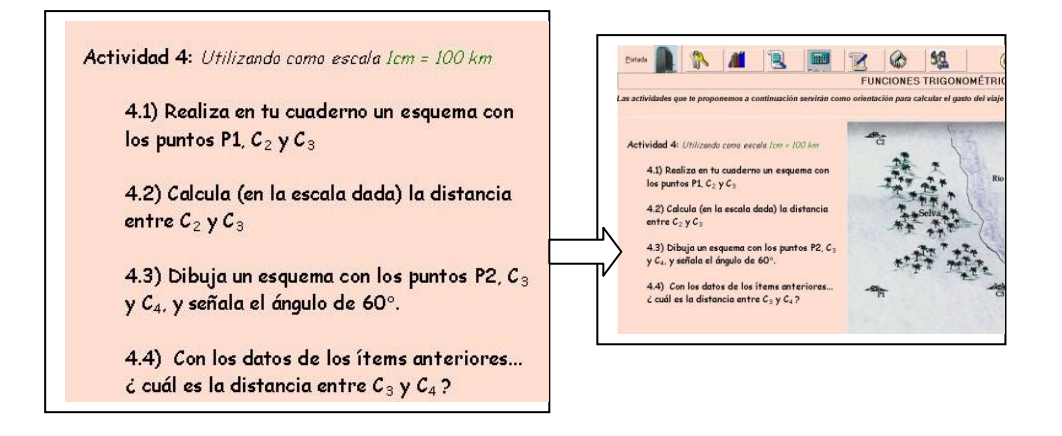

## *Estrategias*

- *Orientar con reflexiones que faciliten la comprensión del problema.*
- *Brindar esquemas que faciliten la identificación e interrelación de los conceptos.*
- *Propiciar el aprendizaje por descubrimiento de propiedades, induciendo la exploración de gráficas.*

La incorporación de gráficos interactivos, como el que se muestra en la figura siguiente, permite que el estudiante produzca y observe la variación de los valores de las funciones seno y coseno en los cuatro cuadrantes, obteniendo así pautas para formular propuestas acerca de sus

propiedades.

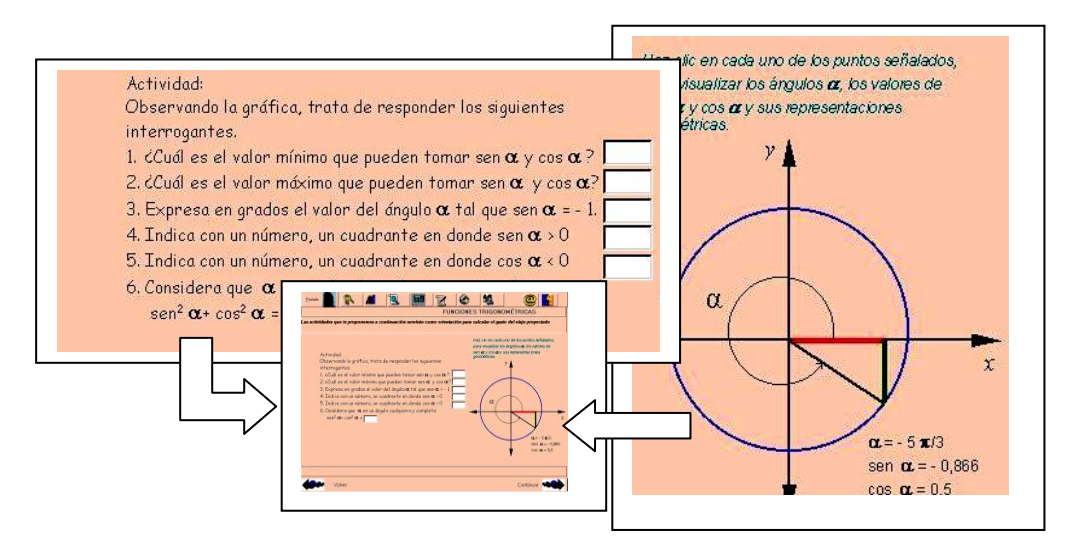

## *Estrategia*

 *Propiciar un aprendizaje participativo, facilitando las vinculaciones interpersonales entre los actores del proceso educativo.* 

Se incorporan elementos de comunicación, tales como el correo electrónico y el *chat*, a los cuales el alumno puede acceder desde la barra de herramientas.

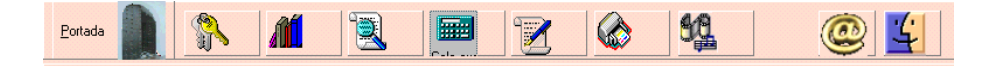

### **2.3 Barras de Herramientas**

Las barras de herramientas en la parte superior de todas las pantallas, permiten al estudiante solicitar y recibir pistas, soluciones a los problemas, conocer bibliografía y material complementario, realizar cálculos, establecer comunicación con docentes tutores y compañeros de estudio, anotar dudas y editar e imprimir documentos, escuchar grabaciones, música y otros sonidos.

#### **3. Consideraciones finales**

Mas allá de la mera actualización, la importancia de la adopción de determinadas formas o medios radica en el aporte que los mismos pueden efectuar para mejorar las condiciones existentes y lograr aprendizajes satisfactorios.

Las aplicaciones informáticas destinadas a la enseñanza, desempeñan básicamente las funciones propias de los medios didácticos en general pero además, de acuerdo al aprovechamiento que de ellas se haga, pueden realizar otras por las cuales ofrecen ventajas sobre los medios convencionales.

No se puede realizar un juicio de valor sobre los modos e instrumentos educativos en si, todo dependerá de la manera en que sean incorporados en cada situación concreta, de sus características y de la forma en que el docente haga uso de los mismos.

En lo que se refiere a las modalidades y herramientas que mediarán en el proceso de aprendizaje, la selección de estrategias está vinculada a las posibilidades que ofrecen dichos medios para concretar el tipo de aprendizaje buscado.

A su vez, el diseño de los materiales está pautado por el modelo de educación que se postula y las actividades previstas para el logro de aprendizajes constructivos. En el software tutorial presentado en este trabajo se ilustra la reciprocidad de esa relación.

En cualquier caso, sólo las respuestas que se observen en los alumnos permitirán decidir la eficacia del uso del sistema para provocar auténticos aprendizajes

En definitiva, la validez final de la propuesta que presentamos estará avalada por los resultados obtenidos una vez implementada la experiencia, punto en el cual se podrán analizar los resultados de aprendizaje logrados por los alumnos participantes de la misma.

## **Referencias**

- 1.Cabero Almenara, Julio (1992) Diseño de Software Informático. Bordón, 44 (4), 383-391. En formato electrónico<http://tecnologiaedu.us.es/revistaslibros/2.htm>
- 2.Díaz Lozano, María Elina (2001) Matemática. Material de Estudio del Centro Multimedial de Educación a Distancia. Ediciones de la Universidad Nacional del Litoral. Santa Fe. Argentina.
- 3.Esteban, Manuel (2002). El diseño de entornos de aprendizaje constructivista. Revista de Educación a Distancia, 6. Publicación en versión electrónica. <http://www.um.es/ead/red>
- 4.Furlán, Alfredo y otros. (1989) Aportaciones a la Didáctica de la Educación Superior. Escuela Nacional de Estudios Profesionales Yztacala, México.
- 5.Mena, Marta y otros.(1988) Los Materiales en la Educación a Distancia. Publicaciones del XII Encuentro Nacional de Educación a Distancia. Buenos Aires.
- 6.Prieto Castillo, Daniel.(1995) Mediación pedagógica y nuevas tecnologías. Instituto Colombiano para el fomento de la Educación Superior, Bogotá.
- 7. Waldegg, G. (2002). El uso de las nuevas tecnologías para la enseñanza y el aprendizaje de las ciencias. *Revista Electrónica de Investigación Educativa,* 4, 1. Consultado en: <http://redie.ens.uabc.mx/vol4no1/contenido-waldegg.html>